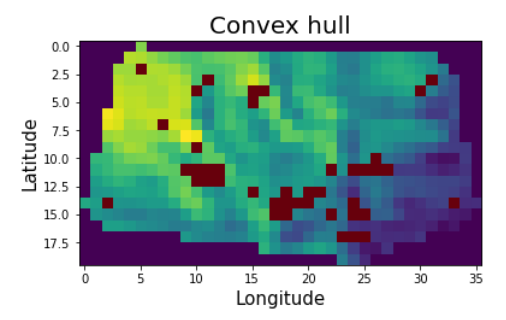

Step 1 : Compute the wind speed mean inside the convex hull

Step 2 : Applied an **XGboost regressor** 

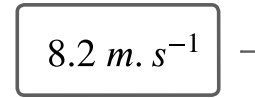

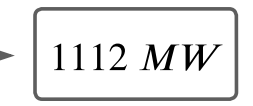